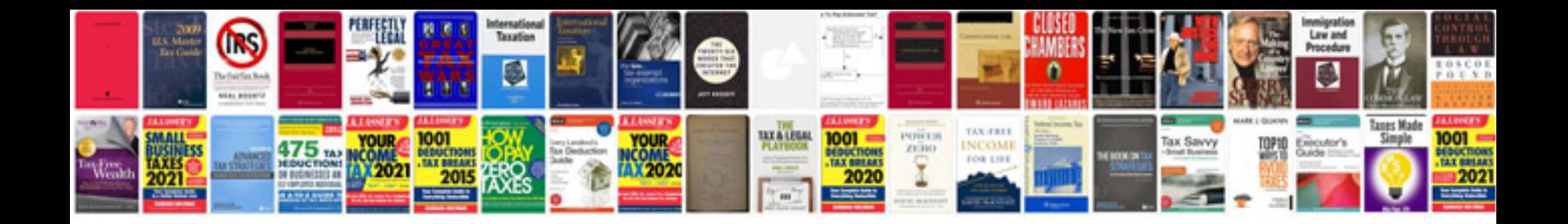

**Vss buffer module**

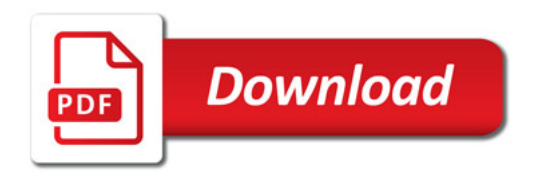

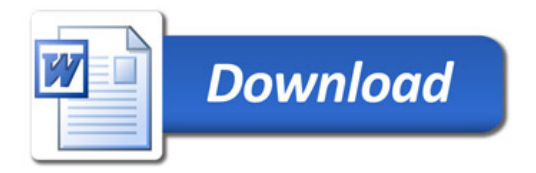